# **Fuzzing System Call Return Values** Sripradha Karkala, Kavin Mani

## **Motivation**

the robustness Test and reliability of applications Stress on the importance of good programming practices Fuzz testing - Interesting approach to unearth bugs

## Implementation

Library interposition technique Wrapper for 13 system calls

| Class                     | System Calls                          |
|---------------------------|---------------------------------------|
| File Management           | open, read, write, seek,<br>dup2      |
| Memory management         | malloc, calloc, realloc, brk,<br>sbrk |
| <b>Network Operations</b> | socket, accept, connect               |

### Dynamically link applications to rewritten library

int open(const char \* file, int oflag) { // initialization and logging information // If random seed > failure threshold return -1 //else return open(file, oflag); // call to the original function - open()

LD\_PRELOAD=/path\_to\_new\_lib/open.so /bin/ls

Program

netstat ps lsmod gdb cancel cpan corelist dirsplit ifconfig vi vim telnet gedit sort wish hostnamectl host ghostscript evince dm-tool eog dig checkbox-gui loginctl firefox bitmap calendar cheese red

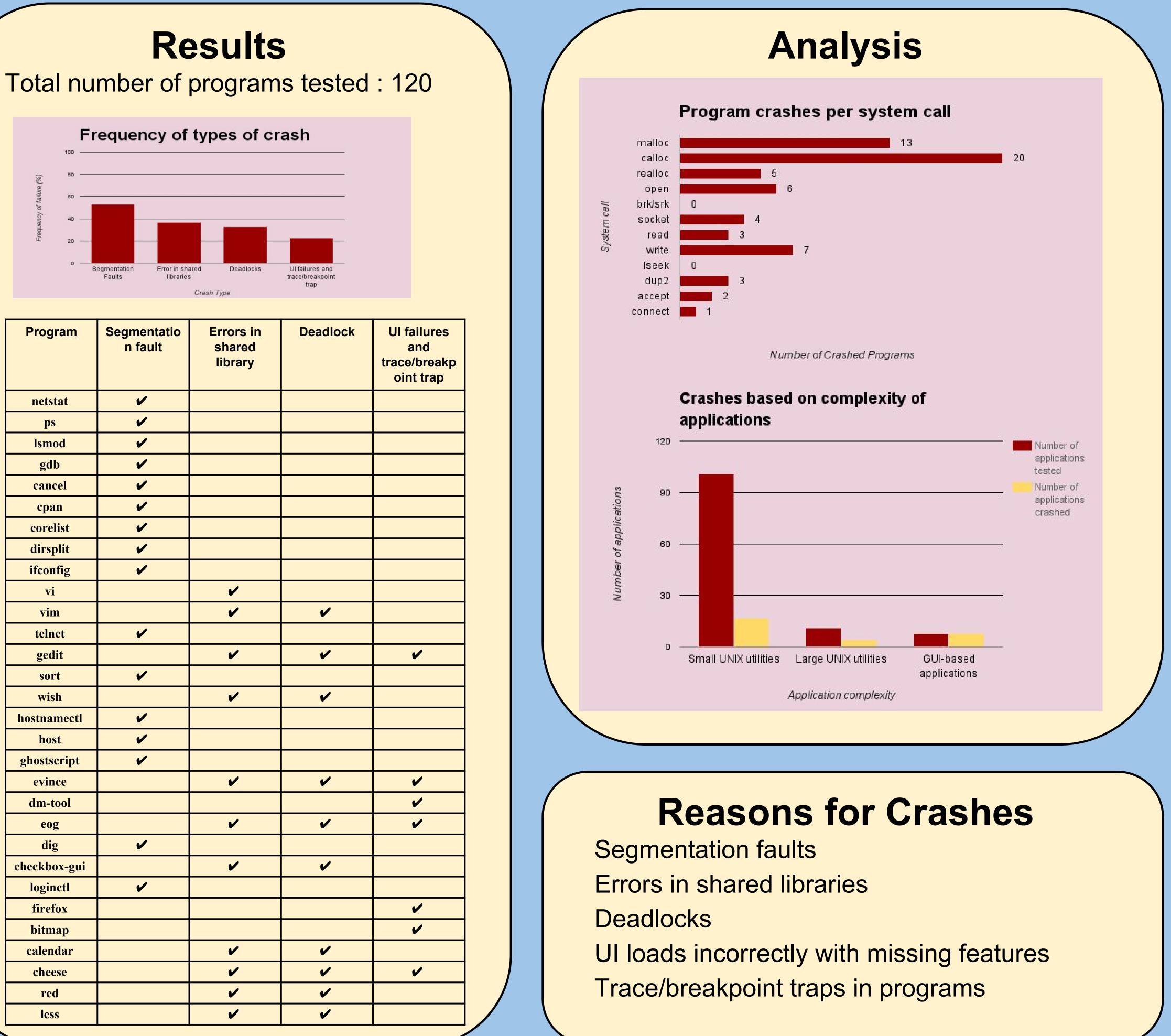

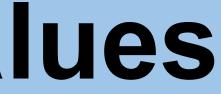

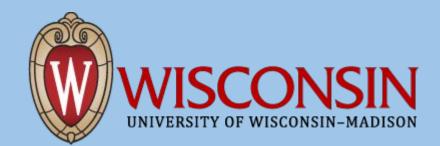